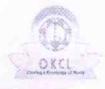

## eVidyalaya Half Yearly Report

Department of School & Mass Education, Govt. of Odisha

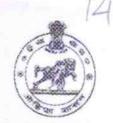

Yes

| School Name: SUKHALATA MEMORIAL GIRLS HIGH SCHOOL |                 |                  |  |  |
|---------------------------------------------------|-----------------|------------------|--|--|
| U_DISE:<br>21181500603                            | District : PURI | Block : PURI MPL |  |  |

Report Create Date: 0000-00-00 00:00:00 (36697)

» Refresher training Conducted

| general_info                        |                         |
|-------------------------------------|-------------------------|
| Half Yearly Report No               | 9                       |
| Half Yearly Phase                   | 1                       |
| Implementing Partner                | IL&FS ETS               |
| Half Yearly Period from             | 04/02/2018              |
| Half Yearly Period till             | 10/01/2018              |
| School Coordinator Name             | RASHMITA<br>KUMARI DASH |
| Leaves taken for the following      | ng Month                |
| Leave Month 1                       | April                   |
| Leave Days1                         | 0                       |
| Leave Month 2                       | May                     |
| Leave Days2                         | 0                       |
| » Leave Month 3                     | June                    |
| Leave Days3                         | 0                       |
| Leave Month 4                       | July                    |
| Leave Days4                         | 0                       |
| Leave Month 5                       | August                  |
| » Leave Days5                       | 0                       |
| » Leave Month 6                     | September               |
| » Leave Days6                       | 0                       |
| » Leave Month 7                     | October                 |
| » Leave Days7                       | 0                       |
| Equipment Downtime De               | etails                  |
| Equipment are in working condition? | Yes                     |
| Downtime > 4 Working Days           | No                      |

| Refresher training Conducted Date           | 04/20/2018      |
|---------------------------------------------|-----------------|
| If No; Date for next month                  |                 |
| Educational content Detai                   | ls              |
| e Content installed?                        | Yes             |
| SMART Content with Educational software?    | Yes             |
| Stylus/ Pens                                | Yes             |
| USB Cable                                   | Yes             |
| Software CDs                                | Yes             |
| User manual                                 | Yes             |
| Recurring Service Details                   | S               |
| Register Type (Faulty/Stock/Other Register) | YES             |
| Register Quantity Consumed                  | 1               |
| Blank Sheet of A4 Size                      | Yes             |
| A4 Blank Sheet Quantity Consumed            | 2944            |
| » Cartridge                                 | Yes             |
| » Cartridge Quantity Consumed               | 1               |
| » USB Drives                                | Yes             |
| » USB Drives Quantity Consumed              | 1               |
| » Blank DVDs Rewritable                     | Yes             |
| » Blank DVD-RW Quantity Consumed            | 25              |
| » White Board Marker with Duster            | Yes             |
| » Quantity Consumed                         | 6               |
| » Electricity bill                          | Yes             |
| » Internet connectivity                     | Yes             |
| » Reason for Unavailablity                  |                 |
| Electrical Meter Reading and Generato       | r Meter Reading |
| » Generator meter reading                   | 1265            |
| » Electrical meter reading                  | 1513            |
| Equipment replacement de                    | tails           |
| » Replacement of any Equipment by Agency    | No              |
| » Name of the Equipment                     |                 |
| Theft/Damaged Equipme                       | ent             |
| » Equipment theft/damage                    | No              |
| » If Yes; Name the Equipment                |                 |
| Lab Utilization details                     |                 |
| » No. of 9th Class students                 | 78              |
| » 9th Class students attending ICT labs     | 78              |
| » No. of 10th Class students                | 59              |
| » 10th Class students attending ICT labs    | 59              |

| Month-1                                   | April                         |
|-------------------------------------------|-------------------------------|
| » Hours1                                  | 46                            |
| Month-2                                   | May                           |
| Hours2                                    | 9                             |
| Month-3                                   | June                          |
| Hours3                                    | 27                            |
| Month-4                                   | July                          |
| Hours4                                    | 66                            |
| Month-5                                   | August                        |
| Hours5                                    | 68                            |
| Month-6                                   | September                     |
| Hours6                                    | 57                            |
| » Month-7                                 | October                       |
| Hours7                                    | 3                             |
| Server & Node Downtime de                 | tails                         |
| Server Downtime Complaint logged date1    |                               |
| » Server Downtime Complaint Closure date1 |                               |
| Server Downtime Complaint logged date2    |                               |
| » Server Downtime Complaint Closure date2 |                               |
| » Server Downtime Complaint logged date3  |                               |
| » Server Downtime Complaint Closure date3 |                               |
| » No. of Non-working days in between      | 0                             |
| » No. of working days in downtime         | 0                             |
| Stand alone PC downtime de                | etails                        |
| » PC downtime Complaint logged date1      |                               |
| » PC downtime Complaint Closure date1     |                               |
| » PC downtime Complaint logged date2      |                               |
| » PC downtime Complaint Closure date2     |                               |
| » PC downtime Complaint logged date3      |                               |
| » PC downtime Complaint Closure date3     | AND DESCRIPTION OF THE PARTY. |
| » No. of Non-working days in between      | 0                             |
| » No. of working days in downtime         | 0                             |
| UPS downtime details                      |                               |
| » UPS downtime Complaint logged date1     |                               |
| » UPS downtime Complaint Closure date1    |                               |
| » UPS downtime Complaint logged date2     | THE RESERVE TO BE SHOWN       |
| » UPS downtime Complaint Closure date2    |                               |
| » UPS downtime Complaint logged date3     |                               |
| » UPS downtime Complaint Closure date3    |                               |
| » No. of Non-working days in between      | 0                             |
| » No. of working days in downtime         | 0                             |

## Genset downtime details

| Gensel downline details                      | 0                                                                                                    |
|----------------------------------------------|----------------------------------------------------------------------------------------------------|
| » UPS downtime Complaint logged date1        |                                                                                                    |
| » UPS downtime Complaint Closure date1       |                                                                                                    |
| » UPS downtime Complaint logged date2        |                                                                                                    |
| » UPS downtime Complaint Closure date2       |                                                                                                    |
| » UPS downtime Complaint logged date3        | The state of the state of the s |
| » UPS downtime Complaint Closure date3       |                                                                                                    |
| » No. of Non-working days in between         | 0                                                                                                    |
| » No. of working days in downtime            | 0                                                                                                    |
| Integrated Computer Projector down           | ntime details                                                                                                    |
| » Projector downtime Complaint logged date1  |                                                                                                    |
| » Projector downtime Complaint Closure date1 |                                                                                                    |
| » Projector downtime Complaint logged date2  |                                                                                                    |
| » Projector downtime Complaint Closure date2 |                                                                                                    |
| » Projector downtime Complaint logged date3  |                                                                                                    |
| » Projector downtime Complaint Closure date3 |                                                                                                    |
| » No. of Non-working days in between         | 0                                                                                                    |
| » No. of working days in downtime            | 0                                                                                                    |
| Printer downtime details                     |                                                                                                    |
| » Printer downtime Complaint logged date1    |                                                                                                    |
| » Printer downtime Complaint Closure date1   |                                                                                                    |
| » Printer downtime Complaint logged date2    |                                                                                                    |
| » Printer downtime Complaint Closure date2   |                                                                                                    |
| » Printer downtime Complaint logged date3    |                                                                                                    |
| » Printer downtime Complaint Closure date3   |                                                                                                    |
| » No. of Non-working days in between         | 0                                                                                                    |
| » No. of working days in downtime            | 0                                                                                                    |
| Interactive White Board (IWB) down           | time details                                                                                                    |
| NWB downtime Complaint logged date1          |                                                                                                    |
| » IWB downtime Complaint Closure date1       |                                                                                                    |
| » IWB downtime Complaint logged date2        |                                                                                                    |
| » IWB downtime Complaint Closure date2       |                                                                                                    |
| » IWB downtime Complaint logged date3        |                                                                                                    |
| IWB downtime Complaint Closure date3         |                                                                                                    |
| No. of Non-working days in between           | 0                                                                                                    |
| No. of working days in downtime              | 0                                                                                                    |
| Servo stabilizer downtime de                 | tails                                                                                                    |
| stabilizer downtime Complaint logged date1   |                                                                                                    |
| stabilizer downtime Complaint Closure date1  |                                                                                                    |
| stabilizer downtime Complaint logged date2   |                                                                                                    |
| stabilizer downtime Complaint Classes July 2 |                                                                                                    |

» stabilizer downtime Complaint Closure date2

| stabilizer downtime Complaint Closure date3                        | 0                                                                                                    |  |  |
|--------------------------------------------------------------------|----------------------------------------------------------------------------------------------------|--|--|
| No. of Non-working days in between No. of working days in downtime | 0                                                                                                    |  |  |
| Switch, Networking Components and other peripheral downtime detail |                                                                                                    |  |  |
| peripheral downtime Complaint logged date1                         |                                                                                                    |  |  |
| peripheral downtime Complaint Closure date1                        |                                                                                                    |  |  |
| peripheral downtime Complaint logged date2                         | The same and the same and the s |  |  |
| peripheral downtime Complaint Closure date2                        |                                                                                                    |  |  |
| peripheral downtime Complaint logged date3                         |                                                                                                    |  |  |
| peripheral downtime Complaint Closure date3                        |                                                                                                    |  |  |
| No. of Non-working days in between                                 | 0                                                                                                    |  |  |
| » No. of working days in downtime                                  | 0                                                                                                    |  |  |

Signature of Head Haster Mistrassiwith Seal